## **Plan wynikowy**

## **KLASA 5**

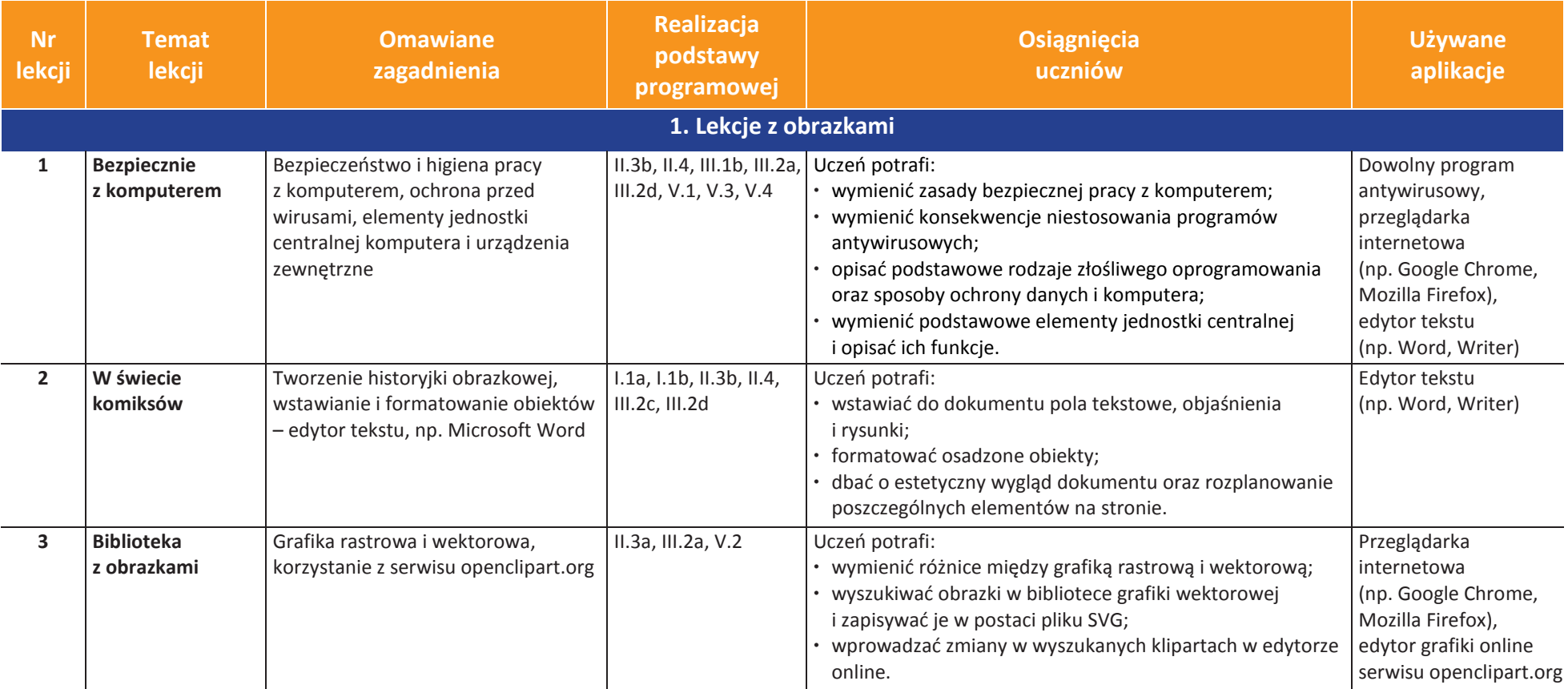

## AUTORZY: W. Jochemczyk, I. Krajewska-Kranas, W. Kranas, A. Samulska, M. Wyczółkowski **Plan wynikowy** Plan wynikowy

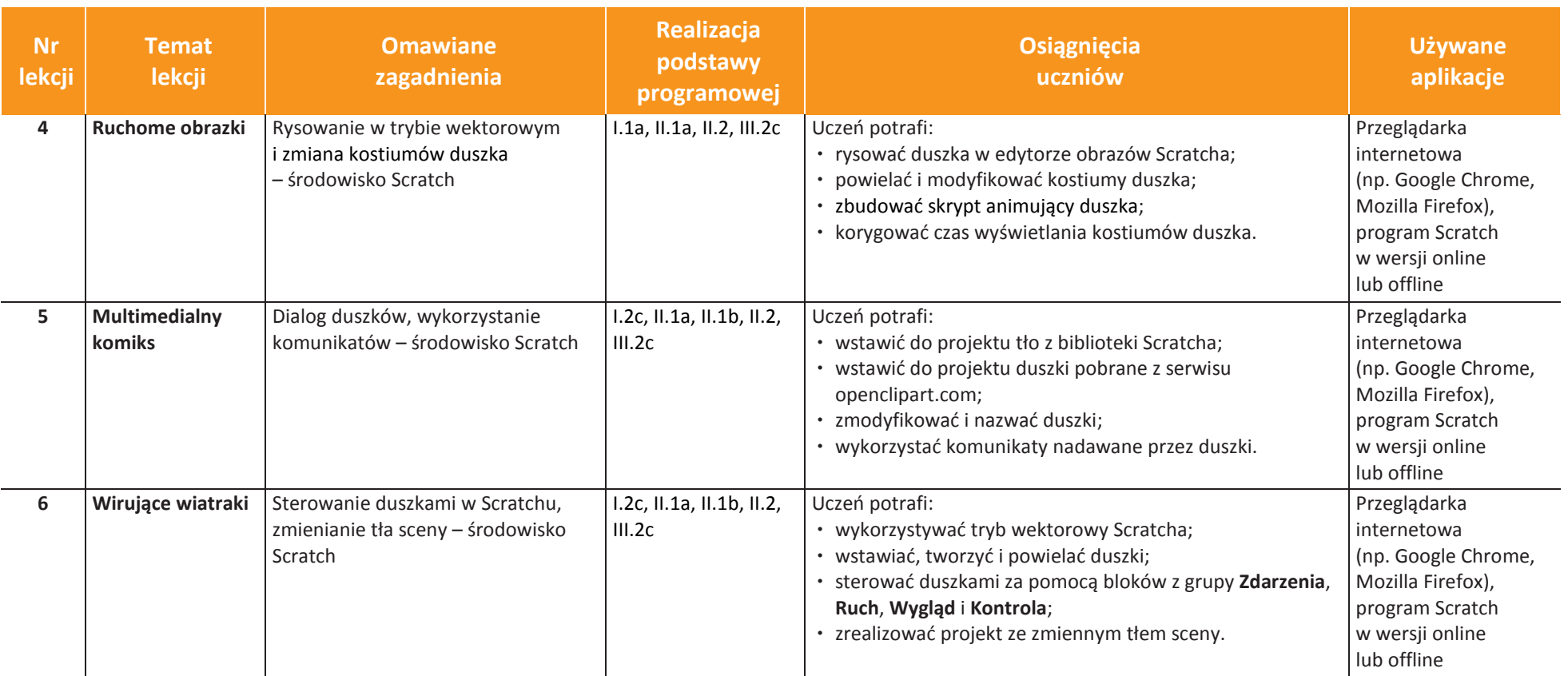

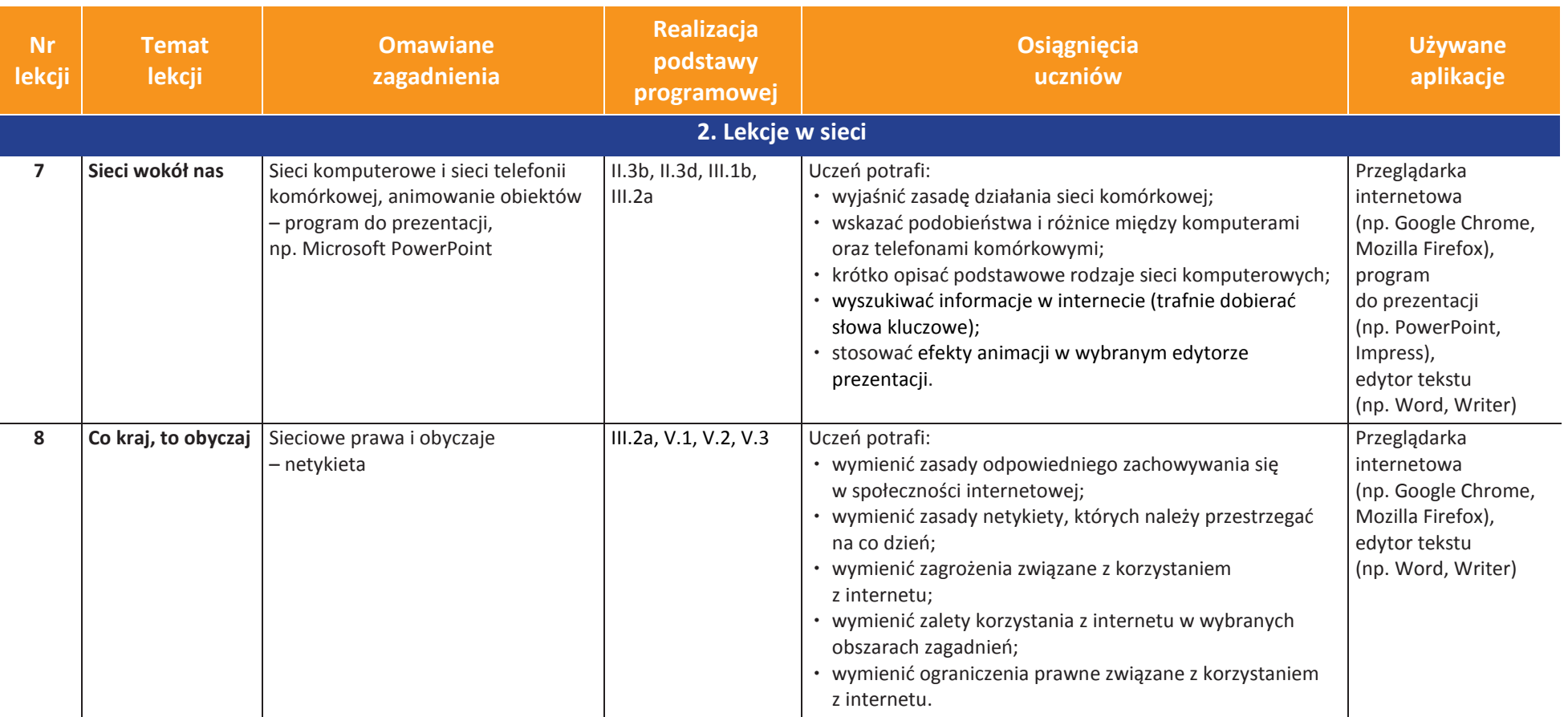

**UCZę.pl** U

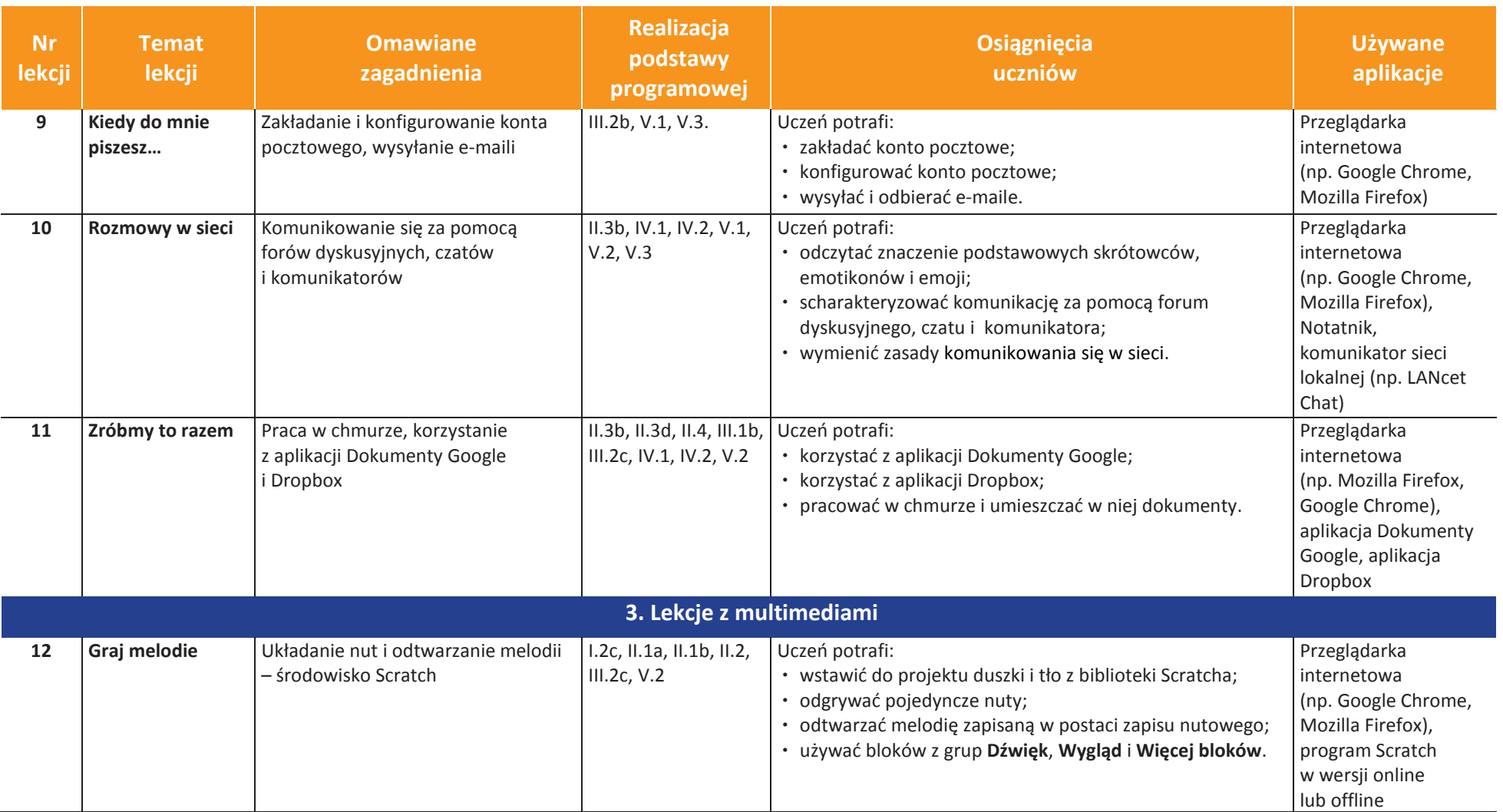

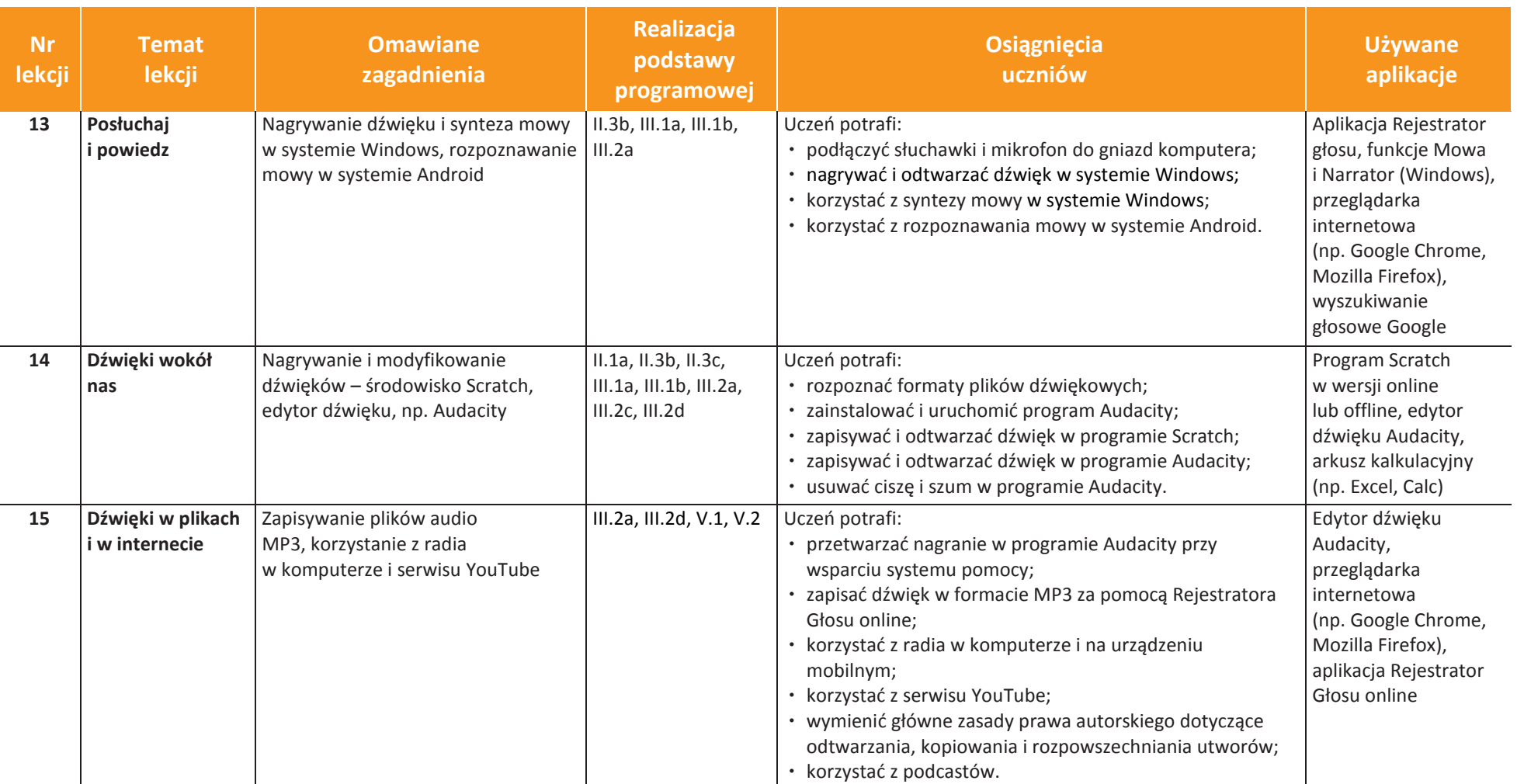

**UCZę.pl** U

© Copyright by Wydawnictwa Szkolne i Pedagogiczne, Warszawa 2018

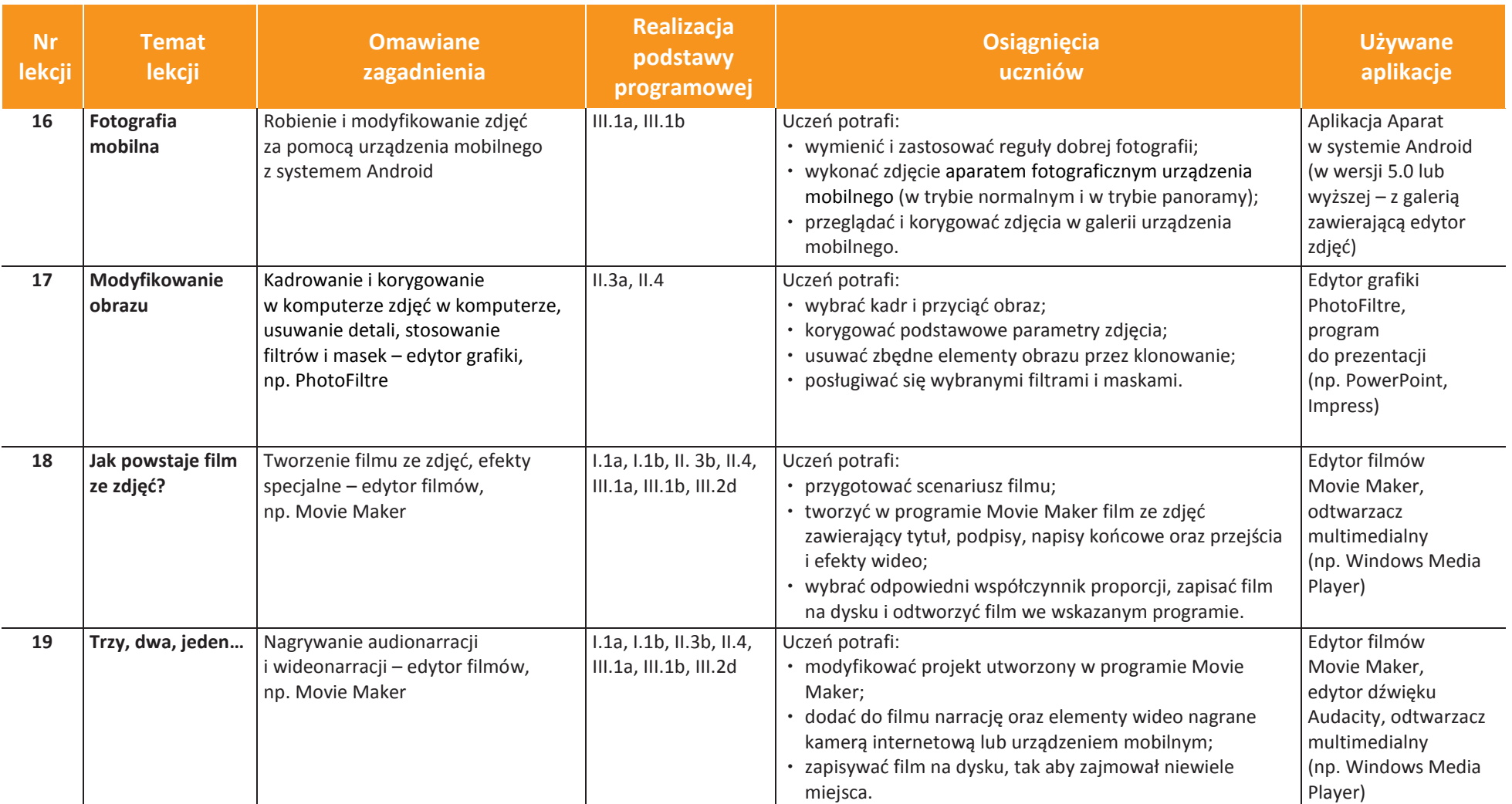

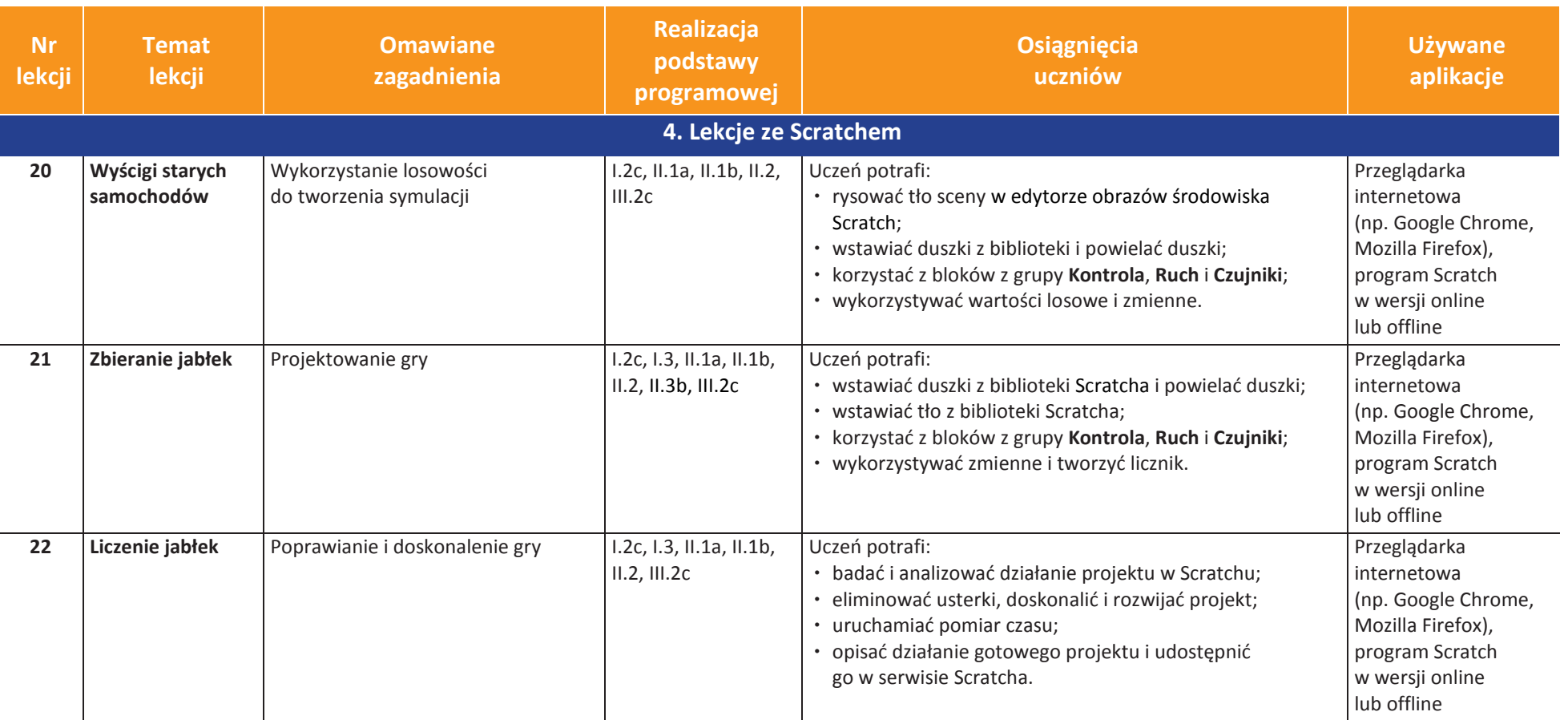

**UCZę.pl** U

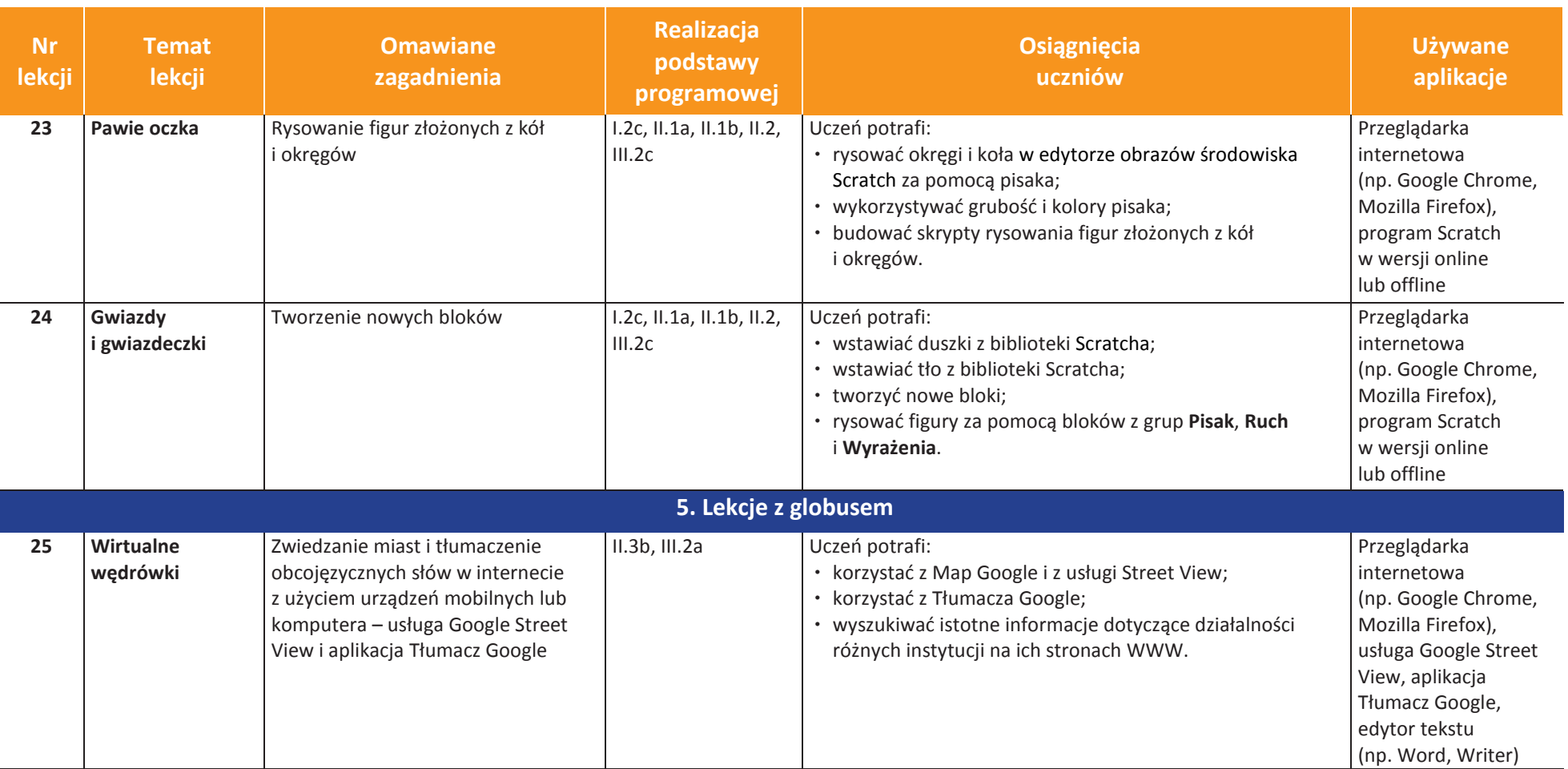

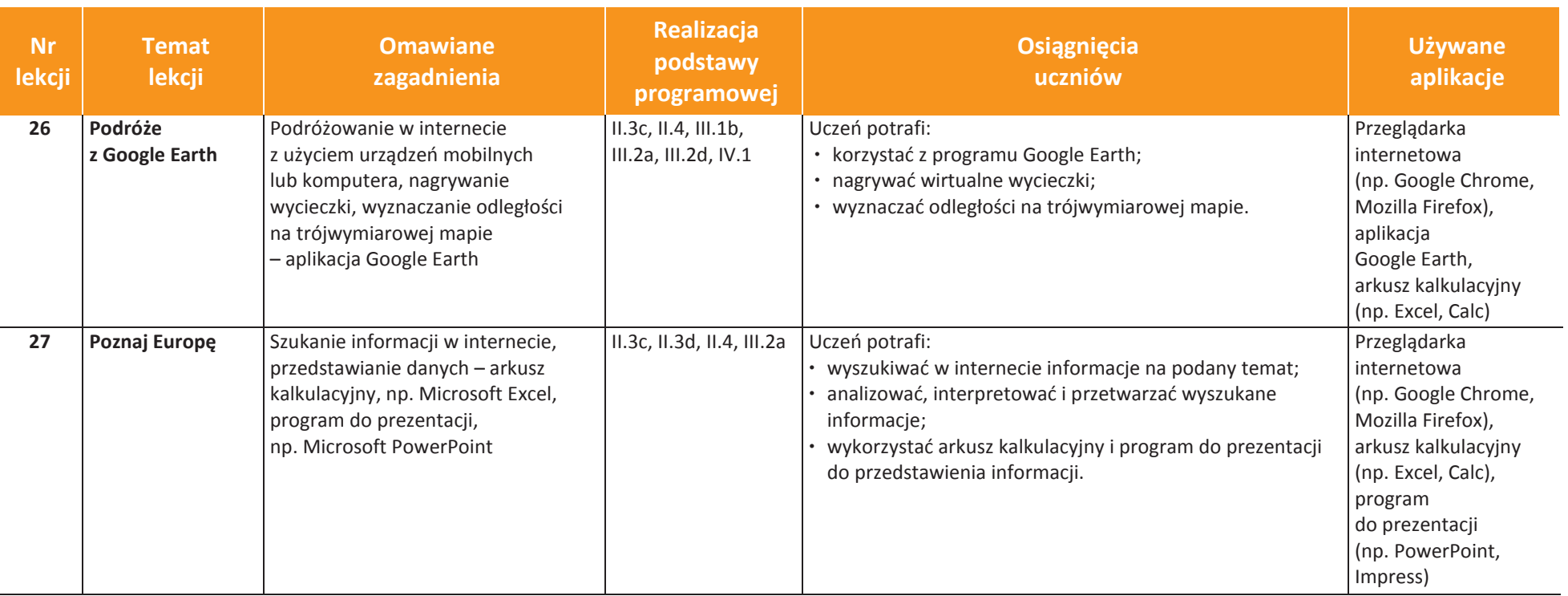

**UCZę.pl** U

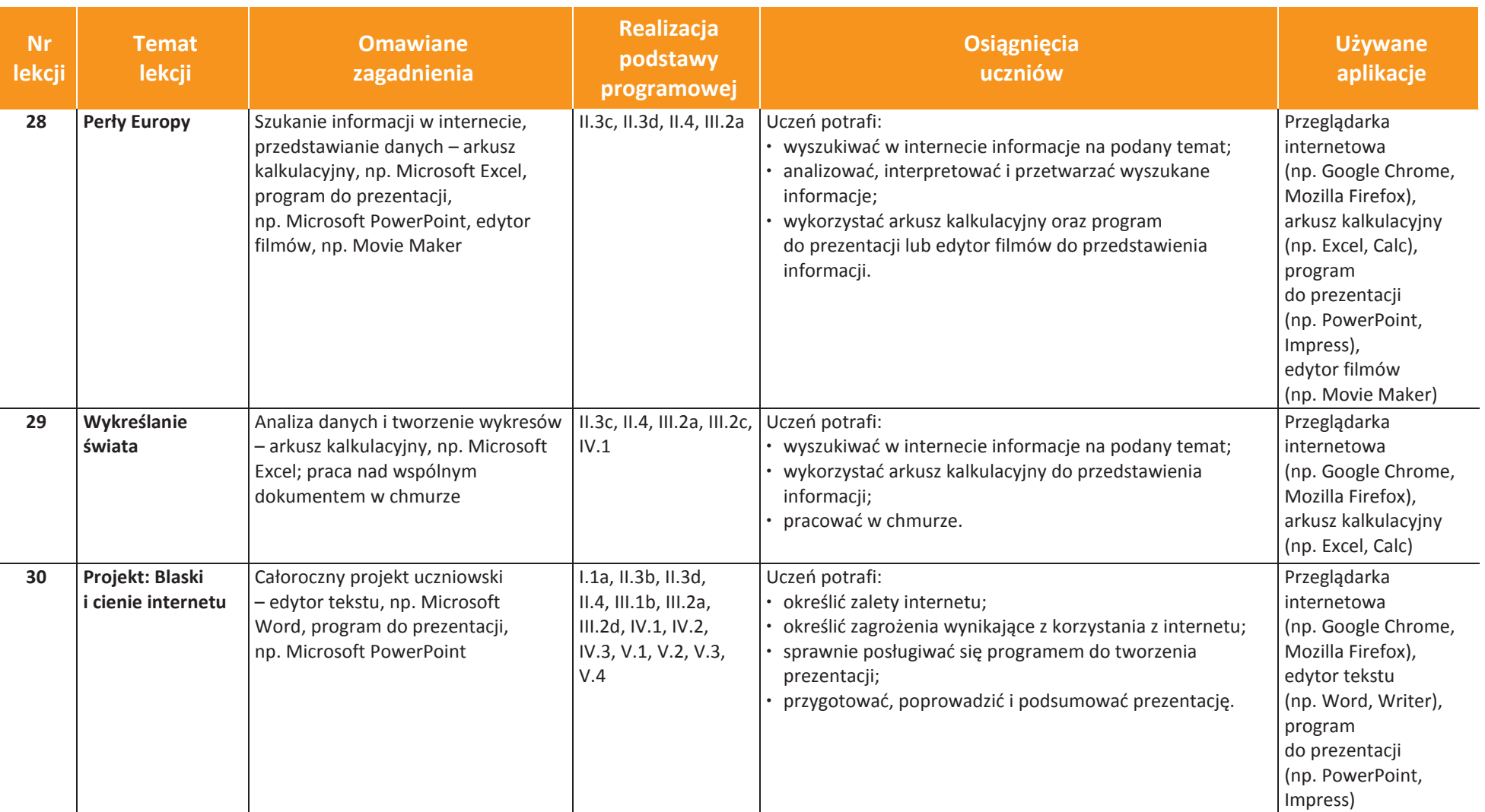

**UCZę.pl** Ú